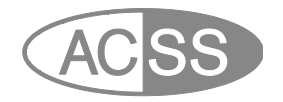

## **Programmeringset DS200**

# 38490060DS200

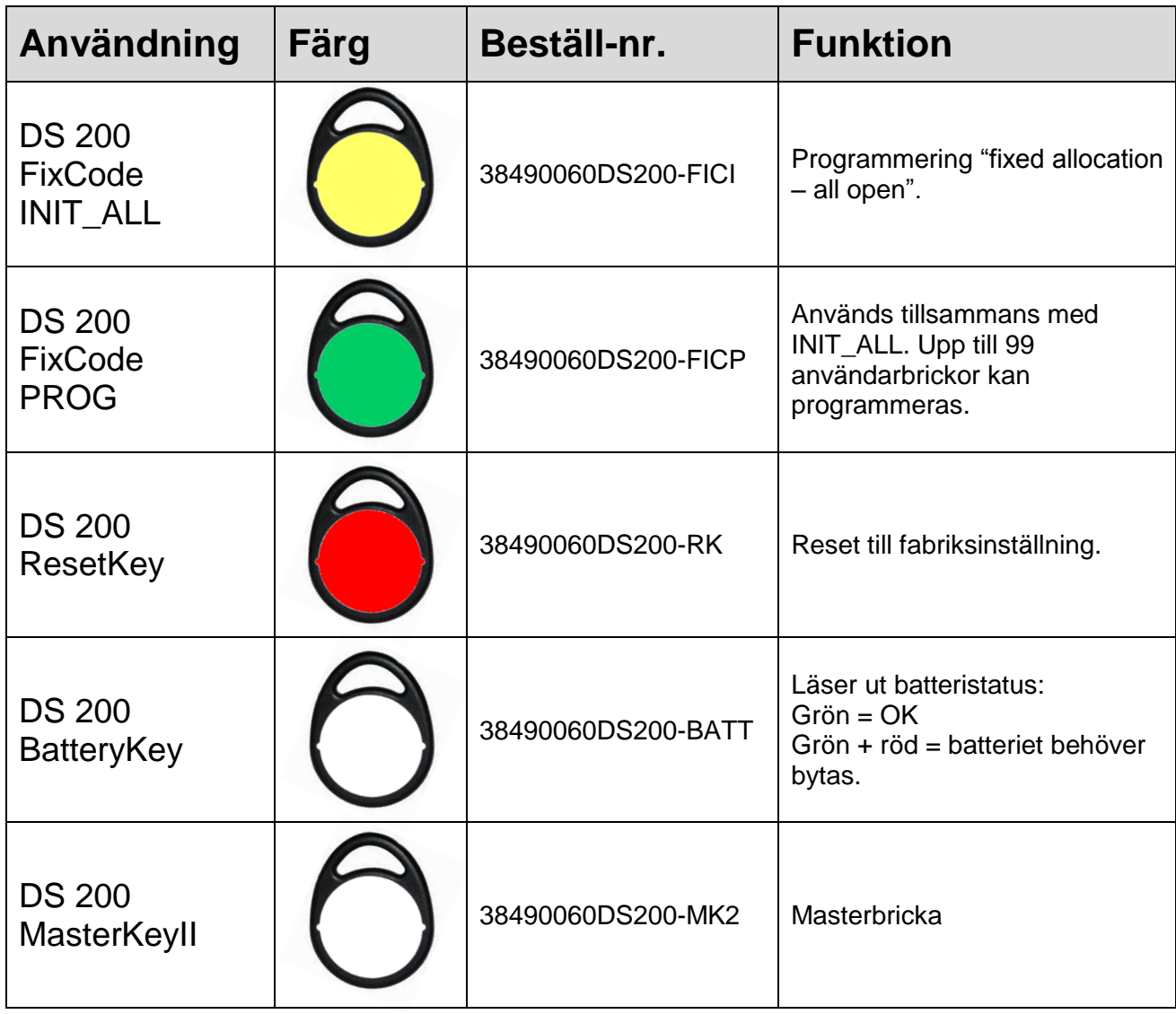

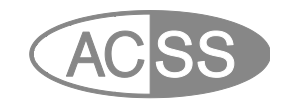

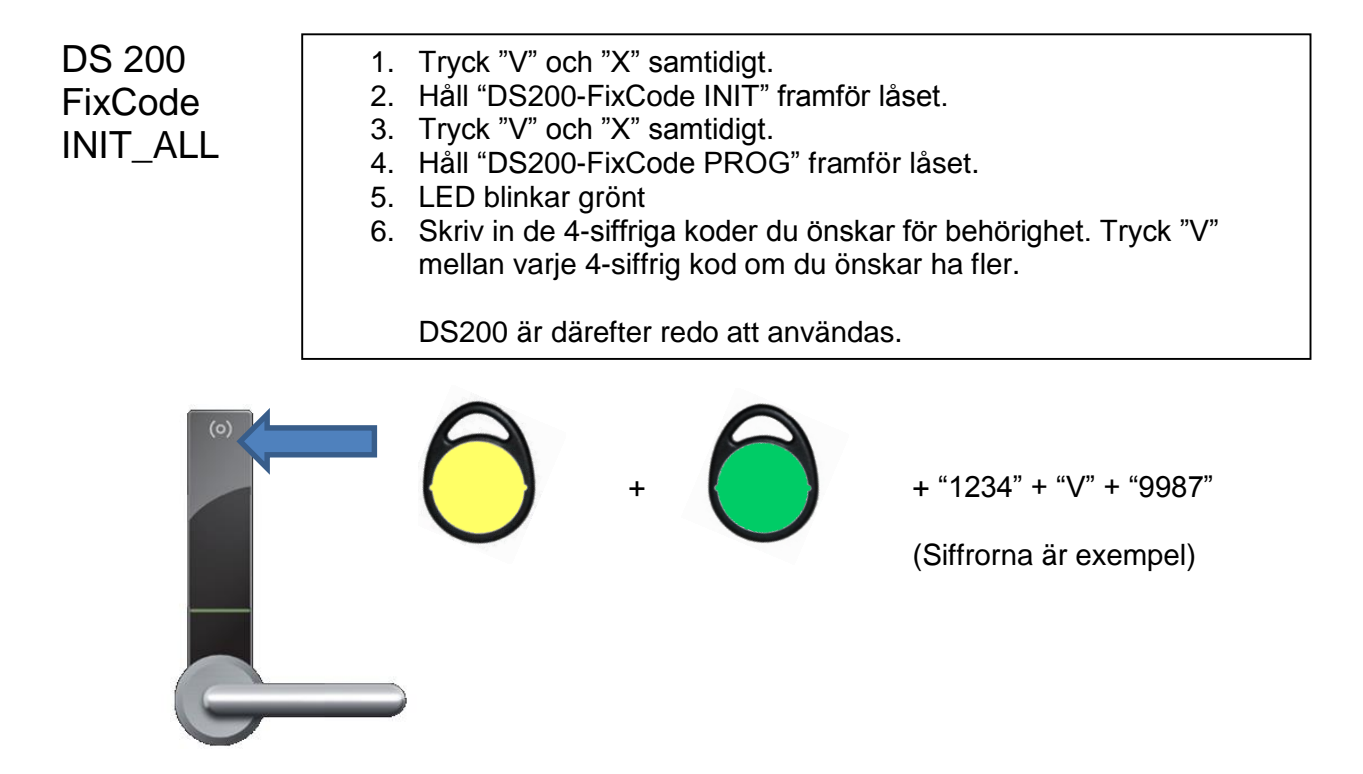

Om ni vill ta bort en kod så skall ni trycka "V" och "X" samtidigt, lägg därefter på Reset-brickan. Låset nollställs så det går inte att ta bort bara en kod, lägg in ny/nya koder enligt ovan.